# **NAVITUS**

# Real Time Benefit Check User Guide

We've just added a new feature to make your Navitus pharmacy benefit more helpful with our Real-Time Benefit Check tool (RTBC). Use this tool to find the most cost-effective medications. It's easy to use!

## Step One: Log in

• Log in using the link located on the plan website. You may be asked to provide your member ID.

### Step Two: Search for a drug

• Enter a drug name

After entering a few letters, a list of drugs will appear from which you can choose. Click on the drug that you are looking for.

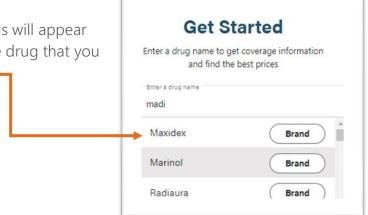

### Step Three: Enter additional details

• Select Form, Strength, Quantity and Number of Days Use the drop down menus to choose the drug form and strength. Then enter in quantity and number of days. You will not be able to proceed until all boxes have been filled in.

Then click "Get Prices & Pharmacies"

| Maxidex                 | asone                   |   |                  |      | Covere               |
|-------------------------|-------------------------|---|------------------|------|----------------------|
| inground the Dexametric | Goorto                  |   |                  |      |                      |
| C Form                  | Strength                |   | Total Quantity * |      | Number of Days *     |
| Suspension              | ▼ 0.1 %                 | Ŧ | 2                | Over | 28                   |
|                         |                         |   | * Required       |      | * Required<br>Ex: 10 |
|                         | PHARMACIES T ADD TO MED |   |                  |      | EX. 10               |

# 

### Step Four: Find nearby phamacies

• Enter your City/State or Zip Code or use your current location to search for pharmacies. *Helpful tip:* The default radius is set to 5 miles. To increase or decrease the number of pharmacies shown, use the drop-down menu.

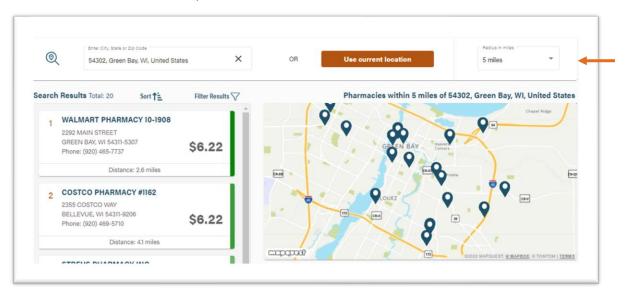

### Step Five: Find lower cost alternatives

• Double click on the pharmacy for more information. Below the map, you will find lower cost alternatives.

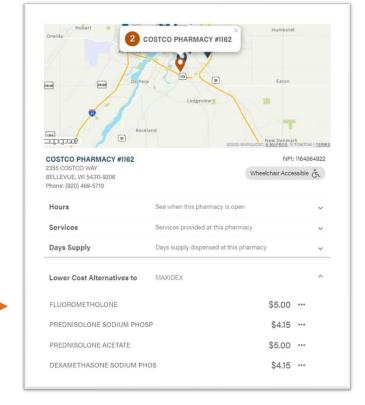

# 

### Step 6: Learn more

• Double click the three dots next to the price to see drug information

| Lower Cost Alternatives to MAXID | DEX                     | ^ |
|----------------------------------|-------------------------|---|
| FLUOROMETHOLONE                  | \$5.00                  |   |
| PREDNISOLONE SODIUM PHOSP        | () SEE DRUG INFORMATION |   |
| DEXAMETHASONE SODIUM PHOS        | \$4.15                  |   |
|                                  |                         |   |

• You will then find important information about this drug

|                                                                                                    | $\otimes$ |
|----------------------------------------------------------------------------------------------------|-----------|
| 0.1 % Suspension                                                                                                    |           |
| Hugh<br>Human<br>Human<br>Hum |           |
| What is this medication?                                                                                                    | ~         |
| What should I tell my care team before I take this medication?                                                                                                    | ~         |
| How should I use this medication?                                                                                                    | ~         |
| What if I miss a dose?                                                                                                    | ~         |
| What may interact with this medication?                                                                                                    | ~         |
| What should I watch for while using this medication?                                                                                                    | ~         |
| What side effects may I notice from receiving this medication?                                                                                                    | ~         |
| Where should I keep my medication?                                                                                                    | ~         |
| Active Ingredients                                                                                                    | ~         |
| Drug information is provided by a third party. Navitus is not responsib                                                                                                    | le for    |